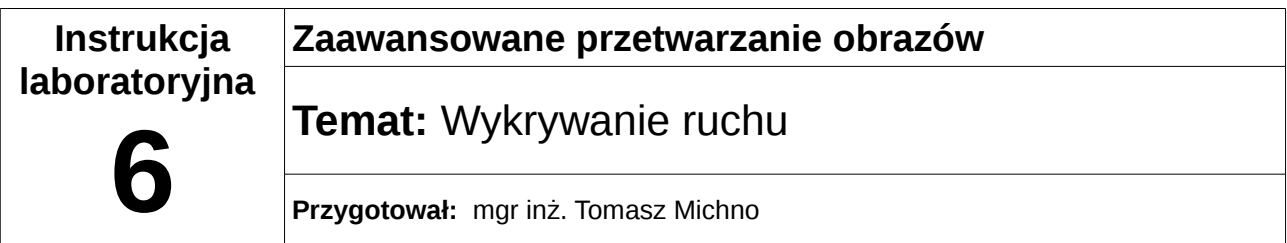

## **Wstęp teoretyczny**

Jedną z najprostszych metod wykrywania ruchu jest metoda polegająca na porównaniu ze sobą dwóch obrazów – klatki aktualnej $(F_{\text{aktualna}})$ i poprzedniej $(F_{\text{poprzednia}})$ :

wynik $(x,y) = F_{\text{aktualna}}(x,y) - F_{\text{poprzednia}}(x,y)$ 

Każdy punkt, dla którego wynik obliczeń będzie różny od wartości 0 oznacza ruch.

Problemem może okazać się jednak szum, który może zakłócać detekcję. Aby poprawić działanie algorytmu można przekształcić kolory obu obrazów na odcienie szarości oraz zastosować progowanie.

Innym rozwiązaniem pozwalającym na detekcję ruchu jest zastosowanie tzw. Szczytowego stosunku sygnału do szumu (Peak Signal-to-Noise Ratio, w skrócie PSNR), który określa jak bardzo różnią się od siebie dwa obrazy. PSNR najczęściej jest używane do porównania efektów działania kompresji, im większa jego wartość, tym obraz jest bardziej podobny do oryginału.

$$
PSNR\!=\!10\!\cdot\!\log_{10}\!\left(\frac{MAX^2}{MSE}\right)\!=\!20\!\cdot\!\log_{10}\!\left(MAX\right)\!-\!10\!\cdot\!\log_{10}\!\left(MSE\right)
$$

gdzie:

MAX – największa wartość piksela jaka może wystąpić w obrazie (najczęściej 255) MSE – Mean Square Error – Błąd średniokwadratowy, zdefiniowany za pomocą wzoru:

$$
MSE = \frac{1}{m \cdot n} \cdot \sum_{i=0}^{m-1} \sum_{j=0}^{n-1} \left[ F_{\text{aktudina}}(i,j) - F_{\text{poprzednia}}(i,j) \right]^2
$$

Stosując takie rozwiązanie możliwe jest ustalenie minimalnej wartości od której uznajemy, że w obrazie rejestrowanym przez kamerę wystapił ruch.

Dla zainteresowanych osób – OpenCV pozwala również na zapis całego rejestrowanego obrazu do pliku, co zostało opisane w dokumentacji: [http://docs.opencv.org/doc/tutorials/highgui/video](http://docs.opencv.org/doc/tutorials/highgui/video-write/video-write.html)[write/video-write.html](http://docs.opencv.org/doc/tutorials/highgui/video-write/video-write.html)

## **Zadanie**

Napisz program, który będzie służył do wykrywania ruchu, zaznaczając wykryty obszar ruchu na obrazie czerwoną ramką.